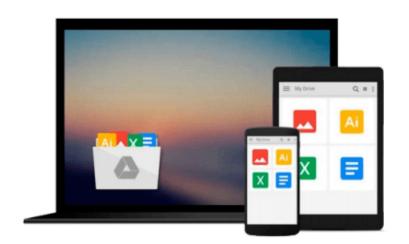

## Learning Geospatial Analysis with Python

Joel Lawhead

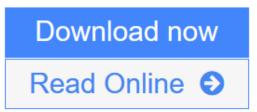

Click here if your download doesn"t start automatically

### Learning Geospatial Analysis with Python

Joel Lawhead

Learning Geospatial Analysis with Python Joel Lawhead

### In Detail

Geospatial analysis is used in almost every field you can think of from medicine, to defense, to farming. It is an approach to use statistical analysis and other informational engineering to data which has a geographical or geospatial aspect. And this typically involves applications capable of geospatial display and processing to get a compiled and useful data.

"Learning Geospatial Analysis with Python" uses the expressive and powerful Python programming language to guide you through geographic information systems, remote sensing, topography, and more. It explains how to use a framework in order to approach Geospatial analysis effectively, but on your own terms.

"Learning Geospatial Analysis with Python" starts with a background of the field, a survey of the techniques and technology used, and then splits the field into its component speciality areas: GIS, remote sensing, elevation data, advanced modelling, and real-time data.

This book will teach you everything there is to know, from using a particular software package or API to using generic algorithms that can be applied to Geospatial analysis. This book focuses on pure Python whenever possible to minimize compiling platform-dependent binaries, so that you don't become bogged down in just getting ready to do analysis.

"Learning Geospatial Analysis with Python" will round out your technical library with handy recipes and a good understanding of a field that supplements many a modern day human endeavors.

### Approach

This is a tutorial-style book that helps you to perform Geospatial and GIS analysis with Python and its tools/libraries. This book will first introduce various Python-related tools/packages in the initial chapters before moving towards practical usage, examples, and implementation in specialized kinds of Geospatial data analysis.

### Who this book is for

This book is for anyone who wants to understand digital mapping and analysis and who uses Python or another scripting language for automation or crunching data manually. This book primarily targets Python developers, researchers, and analysts who want to perform Geospatial, modeling, and GIS analysis with Python.

### Download and Read Free Online Learning Geospatial Analysis with Python Joel Lawhead

#### From reader reviews:

#### **Tony Caldwell:**

Inside other case, little men and women like to read book Learning Geospatial Analysis with Python. You can choose the best book if you'd prefer reading a book. Providing we know about how is important any book Learning Geospatial Analysis with Python. You can add know-how and of course you can around the world with a book. Absolutely right, simply because from book you can recognize everything! From your country until finally foreign or abroad you may be known. About simple thing until wonderful thing you can know that. In this era, we can open a book or maybe searching by internet gadget. It is called e-book. You can utilize it when you feel uninterested to go to the library. Let's read.

#### **Christine Erhart:**

The book Learning Geospatial Analysis with Python can give more knowledge and information about everything you want. Exactly why must we leave a good thing like a book Learning Geospatial Analysis with Python? Wide variety you have a different opinion about reserve. But one aim in which book can give many details for us. It is absolutely suitable. Right now, try to closer with your book. Knowledge or details that you take for that, you could give for each other; it is possible to share all of these. Book Learning Geospatial Analysis with Python has simple shape but you know: it has great and big function for you. You can seem the enormous world by available and read a guide. So it is very wonderful.

#### **Dennis Bryant:**

In this particular era which is the greater particular person or who has ability to do something more are more special than other. Do you want to become considered one of it? It is just simple way to have that. What you have to do is just spending your time almost no but quite enough to get a look at some books. One of many books in the top listing in your reading list is actually Learning Geospatial Analysis with Python. This book that is certainly qualified as The Hungry Hillsides can get you closer in growing to be precious person. By looking right up and review this book you can get many advantages.

#### **James Fox:**

Some individuals said that they feel bored stiff when they reading a book. They are directly felt this when they get a half regions of the book. You can choose typically the book Learning Geospatial Analysis with Python to make your personal reading is interesting. Your skill of reading skill is developing when you similar to reading. Try to choose straightforward book to make you enjoy you just read it and mingle the impression about book and looking at especially. It is to be initial opinion for you to like to available a book and read it. Beside that the guide Learning Geospatial Analysis with Python can to be a newly purchased friend when you're sense alone and confuse in doing what must you're doing of these time.

Download and Read Online Learning Geospatial Analysis with Python Joel Lawhead #VWJC9RX2A3B

### **Read Learning Geospatial Analysis with Python by Joel Lawhead** for online ebook

Learning Geospatial Analysis with Python by Joel Lawhead Free PDF d0wnl0ad, audio books, books to read, good books to read, cheap books, good books, online books, books online, book reviews epub, read books online, books to read online, online library, greatbooks to read, PDF best books to read, top books to read Learning Geospatial Analysis with Python by Joel Lawhead books to read online.

# Online Learning Geospatial Analysis with Python by Joel Lawhead ebook PDF download

Learning Geospatial Analysis with Python by Joel Lawhead Doc

Learning Geospatial Analysis with Python by Joel Lawhead Mobipocket

Learning Geospatial Analysis with Python by Joel Lawhead EPub

Learning Geospatial Analysis with Python by Joel Lawhead Ebook online

Learning Geospatial Analysis with Python by Joel Lawhead Ebook PDF